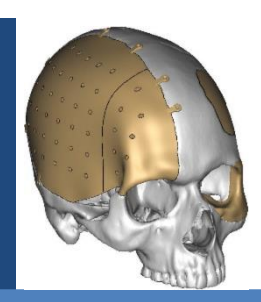

# KELYNIAM Customized Cranial & Craniofacial Implants

# Request for Quote (RFQ)

## **For the manufacturing of a Customized Skull Implant (CSI) or a Customized Craniofacial Implant (CCI)**

Proper recording of the CT scan data is the first step in achieving an implant with the best possible fit. Obtaining a recent DICOM Compliant scan with adherence to the guidelines and parameters listed below is extremely important in reducing the turn-around time, and improving the overall fit of the final Kelyniam Global Inc. Customized Skull Implant (CSI) or Customized Craniofacial Implant (CCI).

### **Scanning Guidelines**

- Stabilize the patient. The patient must remain completely still through the entire scan. If patient movement occurs, the scan should be restarted to achieve the best implant fit.
- Include the entire defect plus 2cm above/below the area of interest.
- If the mandible and maxilla are desired in separate models, use a bite jib between the teeth otherwise they will be fused in one model.
- The Gantry tilt should be set to "0" and use the standard algorithm format.
- Archive the DICOM uncompressed image data (not raw data) to the accepted archive media listed for your scanner.
- Important position or details should be noted as well as an asymmetrical element of the patient to indicate left and/or right.

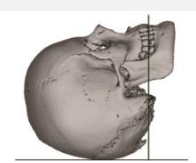

Correct position of the patient

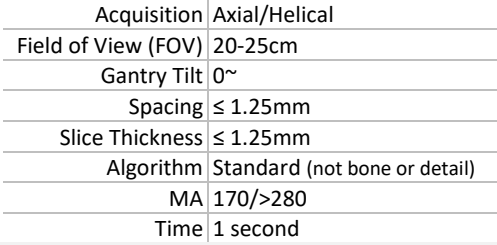

### **Relevant Information**

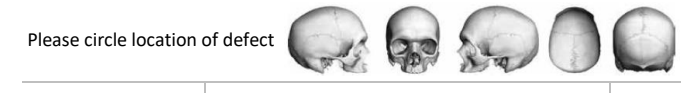

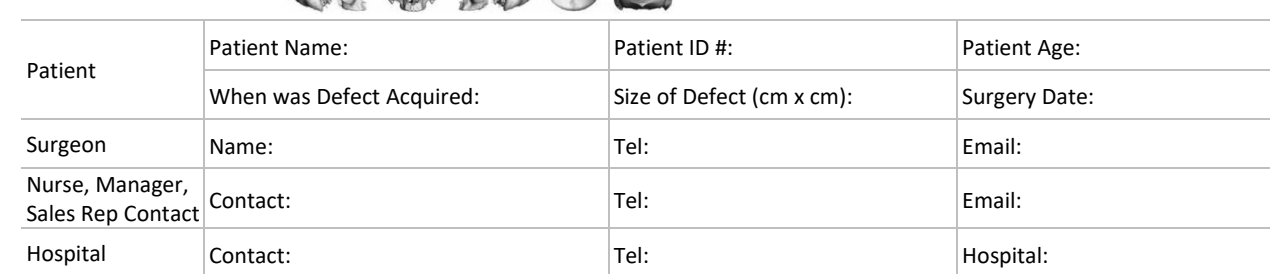

#### **Accepted Media Types**

- **CD -** Save the patient specific DICOM uncompressed image data files to a CD and mail to the CD and RFQ to the address listed below. Ensure that the CD is labeled with the patient's name, patient's hospital ID #, scan date, hospital, surgeon's name, and contact information.
- **FTP/Web Upload Tool -** Upload the patient specific DICOM uncompressed image data files via our secured FTP/Web Upload Tool. Contact a Customer Service Specialist at Kelyniam Global Inc. at the number listed below to setup a secure upload account.

#### **Contact Information**

- 97 River Road, Suite A, Canton, Connecticut 06019, USA
- Toll Free: (800) 280-8192,
- Fax: (501) 641-2000
- Email[: proposals@Kelyniam.com](mailto:proposals@Kelyniam.com)
- URL: <http://www.kelyniam.com/>